## XML Persistence

**John Davies Co-founder and CTO**

Incept<sup>5</sup>

**[John.Davies@Incept5.com](mailto:John.Davies@IONA.com)**

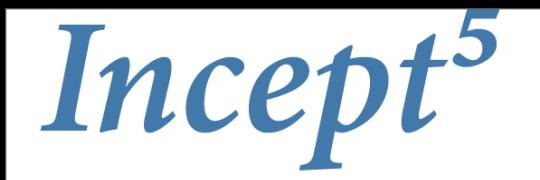

## **Overview**

- **• A bit of background**
- **• The world of the database**
- **• Today's complex messages**
- **• The Tools of the trade**
	- GigaSpaces, Tangosol (Oracle), Terracotta
- **• The Enterprise without a database?**
- **• Conclusions**

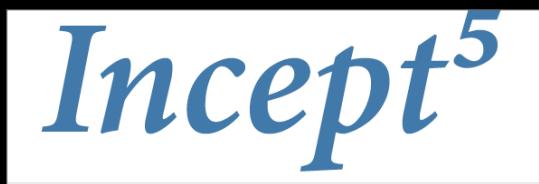

# Background

#### **• John Davies - "Über Geek"**

- Founded 3 successful companies in the 80s and 90s
- Chief global architect at 2 large investment banks
- Co-founder and CTO of "C24" (Iona --> Progress)
- Revolution Money Chief Architect
- Chief Architect at two London-based firms
- Incept5 Co-founder and CTO

#### **• Incept5?**

- Founded in May 2008
- \$ six figure turnover within 6 months
- Open-source hierarchical persistence API (to be released through Spring)
- Building a derivatives matching and reconciliation engine

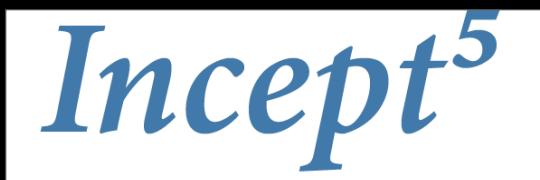

# **Scalability**

- **• A customer...**
- **• Previously written in .NET on MS and Oracle**
	- A big Oracle shop

#### **• Needed to scale from 25,000 to 50 million customers**

- That's 2,000 times!
- In 6 months!

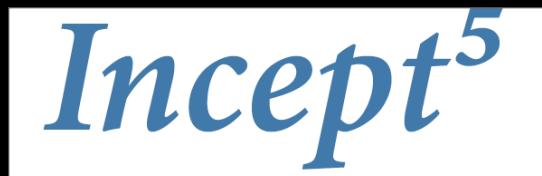

# Centre of the World

- **• Up to 10 years ago everything revolved around the database**
	- Everything went into the database
- **• The database was the source of all data**
- **• Much of our business logic could be found in stored procedures**
- **• Integration was in and out of the database**
	- The bus/network connected other databases
	- The Enterprise Service Bus didn't exist Integration was "ETL"
- **• The DBA was king**

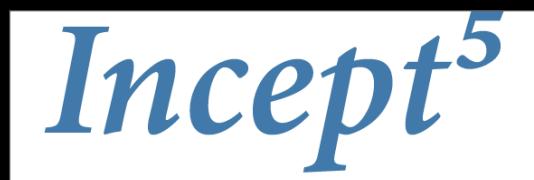

## Such an easy model to work with…

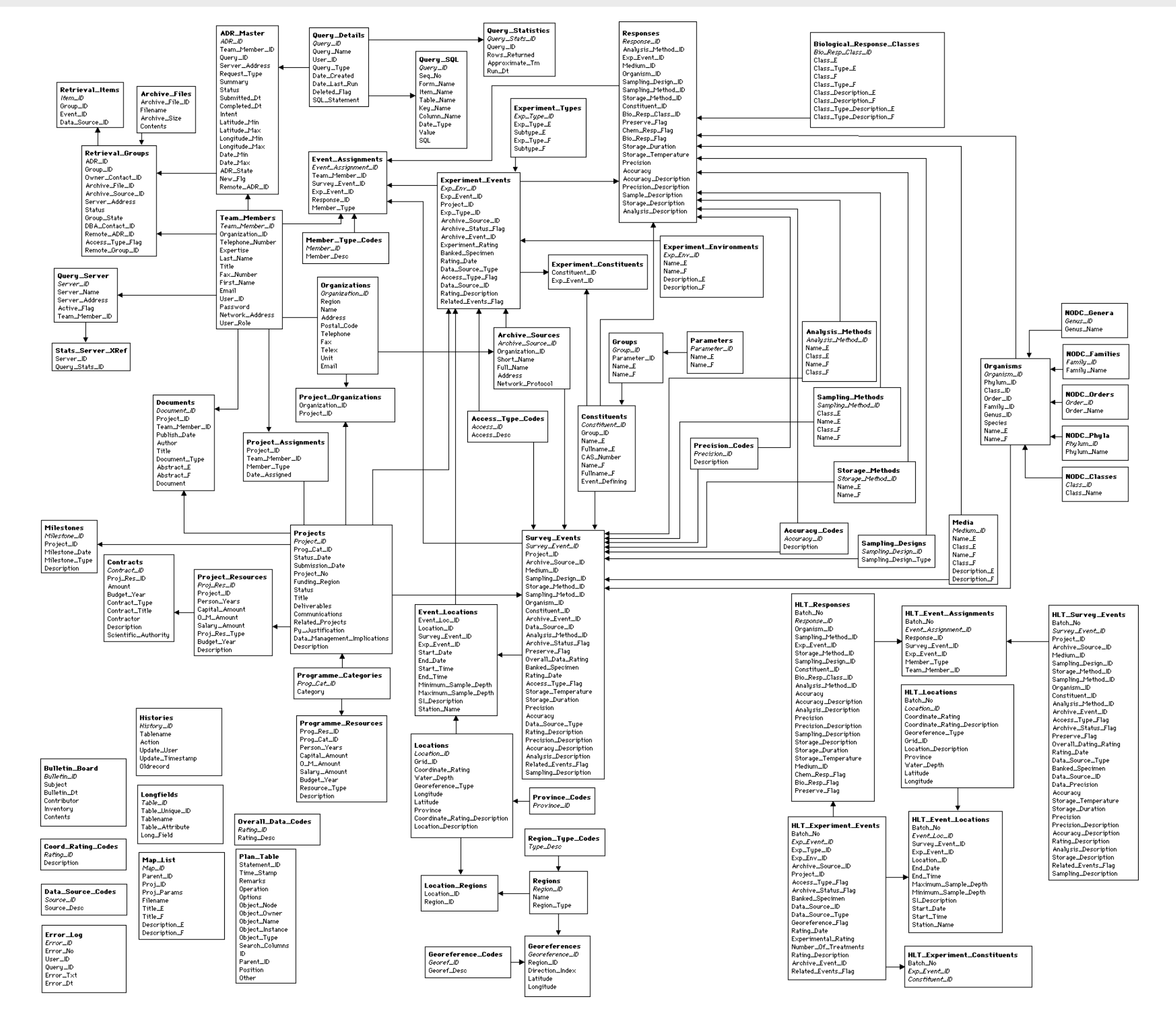

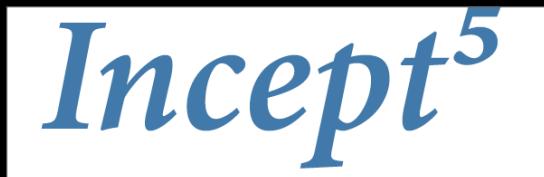

## Wisdom Prevailed

- **• We started to move the business logic into the application layers**
- **• Say hello to Java Enterprise Edition (JEE) and the Enterprise Java Beans (EJB)**
- **• We tried to move the data into the application server**
- **• Object-Relational-Mapping (ORM) provided the link from relational database to Java objects**

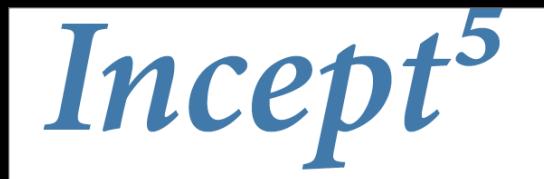

# **ORM**

- **• ORM tools became more and more powerful**
	- First TopLink and then Hibernate, iBatis, CocoBase and others
- **• Business logic finally started to come out of the database towards the application layer**
- **• Increasingly we were tempted to complete the logic in the "O" layer and avoid the "RM"**
- **• Relational Mapping is expensive**
	- In theory it's automatic but it needs a lot of tuning
	- Queries can be extremely complex
	- Models are either database friendly or object friendly but never both

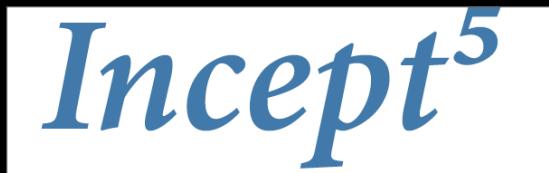

# There's nothing wrong with ORM

- **• If your Objects (Java in our case) are relatively simple, ORM is a great way to persist them**
- **• Similarly if the database schema is relatively simple, ORM is a great way to access the data**
- **• To "talk" to any database via Java, ORM tools offer the simplest mechanism in most cases**
- **• In fact if we were to abstract away the RDBMS all together an ORM tool would probably be the best starting point**

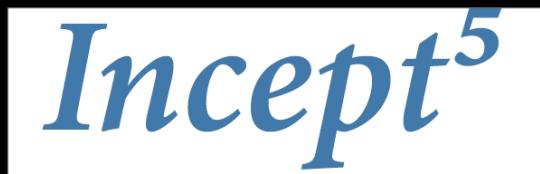

## Today's standards

- **• Standards are not published as database schema**
	- The used to be
- **• ISDA's FpML and the ISO-20022 are good examples of today's standards**
	- Messages and meta-data
- **• The latest releases contain thousands of elements with typically a dozen levels of hierarchy**
- **• To map these to a traditional relational database can take man-months**
	- But bear in mind, the standards change every few months

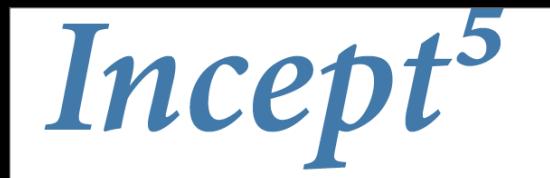

## An FpML Swap

- **• The fuzzy patch below is the complete model of and FpML Swap from the IRD (Interest Rate Derivative) schema**
- **• It's one of several dozen financial models in FpML**

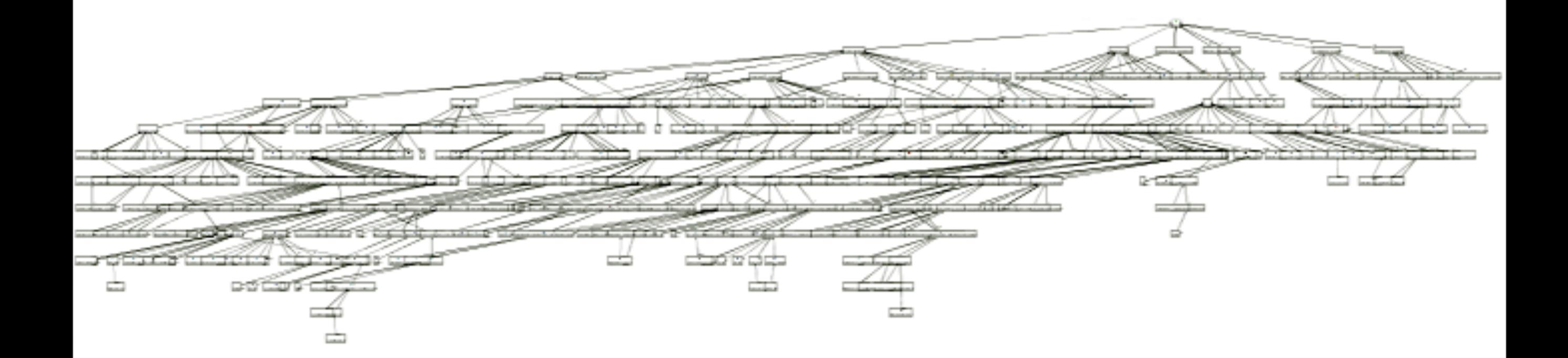

# Incept<sup>5</sup>

## FpML messages

#### **• This still needs to be stored...**

```
<?xml version="1.0" encoding="UTF-8"?><!--
  == Copyright (c) 2002-2007. All rights reserved.
  == Financial Products Markup Language is subject to the FpML public license.
  == A copy of this license is available at http://www.fpml.org/license/license.html
  -->
<FpML xmlns="http://www.fpml.org/2007/FpML-4-4" xmlns:fpml="http://www.fpml.org/2007/FpML-4-4" xmlns:xsi="http://www.w3.org/2001/
XMLSchema-instance" version="4-4" xsi:schemaLocation="http://www.fpml.org/2007/FpML-4-4 ../fpml-main-4-4.xsd http://www.w3.org/
2000/09/xmldsig# ../xmldsig-core-schema.xsd" xsi:type="DataDocument">
    <trade>
       <tradeHeader>
          <partyTradeIdentifier>
             <partyReference href="party1"/>
             <tradeId tradeIdScheme="http://www.chase.com/swaps/trade-id">TW9235</tradeId>
          </partyTradeIdentifier>
          <partyTradeIdentifier>
             <partyReference href="party2"/>
             <tradeId tradeIdScheme="http://www.barclays.com/swaps/trade-id">SW2000</tradeId>
          </partyTradeIdentifier>
          <tradeDate>1994-12-12</tradeDate>
       </tradeHeader>
       <swap><!-- Chase pays the floating rate every 6 months, based on 6M USD-LIBOR-BBA,
            on an ACT/360 basis -- <swapStream>
             <payerPartyReference href="party1"/>
             <receiverPartyReference href="party2"/>
             <calculationPeriodDates id="floatingCalcPeriodDates">
                <effectiveDate>
                   <unadjustedDate>1994-12-14Z</unadjustedDate>
                   <dateAdjustments>
                      <businessDayConvention>NONE</businessDayConvention>
                   </dateAdjustments>
                </effectiveDate>
                <terminationDate>
                   <unadjustedDate>1999-12-14Z</unadjustedDate>
                   <dateAdjustments>
                      <businessDayConvention>MODFOLLOWING</businessDayConvention>
                      <businessCenters id="primaryBusinessCenters">
                         <businessCenter>GBLO</businessCenter>
                         <businessCenter>JPTO</businessCenter>
                         <businessCenter>USNY</businessCenter>
                      </businessCenters>
                   </dateAdjustments>
                </terminationDate>
```
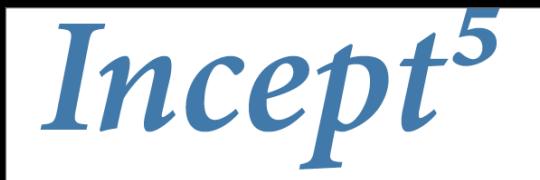

# FpML in the Database

- **• Ever tried using ORM to create a relational model of FpML?**
	- 4000 elements, over a dozen levels of hierarchy
	- Most tools break with this level of complexity
	- Queries can be half a page in length with all the joins
	- Performance sucks

#### **• Just when you've get the basics working the new version of FpML comes out**

– Releases are roughly every 2 months

#### **• Maintaining the changes is an increasingly difficult task**

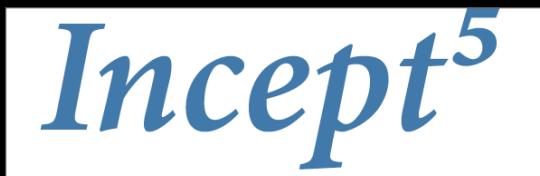

# FpML is just an example

- **• No one uses "raw" FpML, we all specialise**
	- Murex, Swapswire, DTCC, internal canonical formats, each is slightly different
- **• FpML via ORM is not a practical option**
	- Storing FpML as a BLOB is a more viable option
- **• To persist FpML or similar complex messages another solution is needed**
- **• Can we use the native XML support in modern databases?**

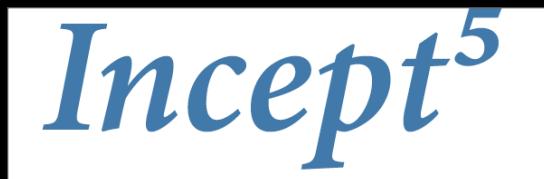

## XML Databases

- **• Using the XML features of the database may appear to be a good choice**
	- Oracle, Sybase, Berkley DB, DB2 etc. all offer native XML persistence
- **• There is no standard API or set or features across multiple vendors**
	- As a result you get vendor lock-in
- **• Vendor tooling for the complexity of FpML is limited**
- **• Performance is never optimised and is often several times slower than "home-brew" methods**

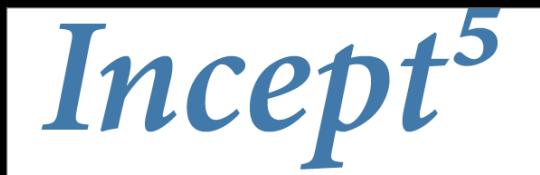

# Oracle XML in 11g

- **• Oracle's 11g seems to have added several new features for XML support**
	- Binary support is one feature offering impressive performance gains
	- Better XQuery support
- **• BUT It's Oracle's API, you can access most of the features through Java but you'll never be able to port to another database**
- **• If you're going to get stuck with one database Oracle's a good choice but it will cost a lot of \$\$\$ (€€€/£££ etc.)**
- **• Perhaps Berkley DB XML will provide a viable OS alternative?**

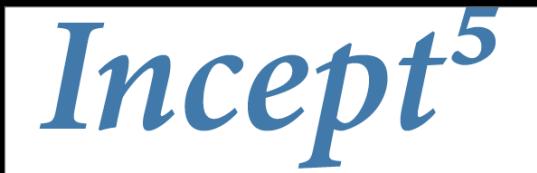

## Oracle is proprietary

- **• Oracle works but it's a lock-in**
- **• No one likes to be locked in to a single solution**
- **• There is no JDBC extension or API for handling XML** – Or Hibernate, Toplink or JPA
- **• Using JPA means we can persist virtually any class in any database**
	- JMS means we can send virtually any message on almost any messaging system
- **• But there's nothing around for XML Persistence**

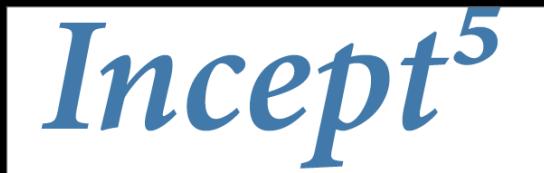

# XML Persistence API

- **• What is missing is a generic API for XML Persistence**
- **• Imagine this...**

```
XMLStore xStore = new XMLStore();
xStore.write("<doc><header id="123">My Doc</header><body>Loads of 
stuff<br/>body></doc>");
```
**• Some time later...**

**String myDoc = xStore.find( "/doc/header/@id='123'");**

**• But it works on any database or better still - works without a database**

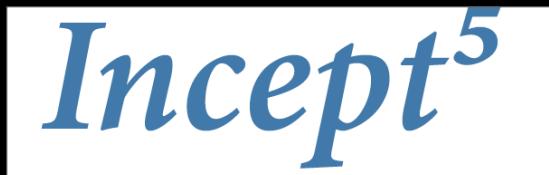

## The Database Cache

- **• The trend towards the data grid started with database caching**
- **• Database caching provides a serious performance boost with complex models**
- **• Several of today's data grid vendors started life as caching vendors**
	- These are typically the best options for moving the database into memory

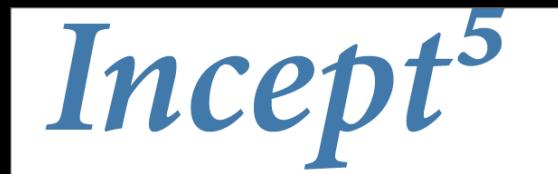

## When is a cache not a cache?

#### **• Cache comes from the French "to hide"**

- But who cares what the French think?
- This usually refers to hiding a database
- **• If there's no database then it's not really a cache**
	- A distributed data grid without a database behind it is not a cache

#### **• Data is often short-lived, there is little point in writing it to a "classic" database**

- Resilience is achieved through replication
- This scenario can be termed a "distributed in-memory database"
- A "classic" database (e.g. Oracle) can be used for archive

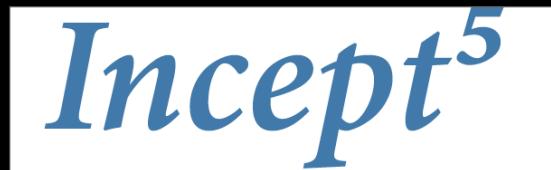

# So, data grid or compute grid?

**• There's a thin line between a data grid (cache) and a compute grid**

– What if we need lots of crunching on lots of data? – Not unusual

- **• This is the problem the vendors have in positioning their products**
	- Some come from a compute background but can also function well as a data grid or cache (e.g. GigaSpaces)
	- Some come from the in-memory database or caching background and can also provide an excellent platform for number crunching (e.g. Gemstone and Tangosol)
- **• Bear in mind where these technologies come from when considering which fits your needs**

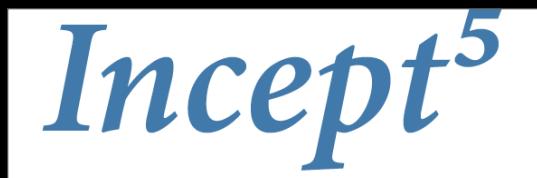

## Java Grid vendors

#### **• GigaSpaces**

– Started as an implementation of Sun's JavaSpaces (part of Jini) in 2000

#### **• Tangosol (now Oracle)**

– Started in "classic" caching in 2000

– Acquired by Oracle in March 2007

#### **• Terracotta**

– Founded in 2003, the youngest in this group

#### **• Others**

– IBM, GemStrone, GridGain etc.

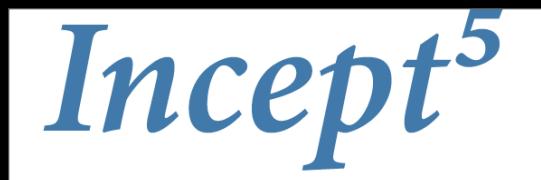

# Tangosol/Oracle

#### **• Product is "Coherence"**

- Started as a cache and has remained in this space
- Early success perhaps due inefficiencies of EJBs

#### **• Extremely easy to use**

- Essentially distributed Hashmaps
- The API is already known to most Java programmers
- **• Includes event mechanism for active queries**
- **• Partnered and well integrated into many JEE vendors**

– Hooks well into Spring, Hibernate and KODO etc.

### **• Now playing strongly into the grid market place**

– But acquisition by Oracle has made them less agile, more expensive and increases Oracle lock-in

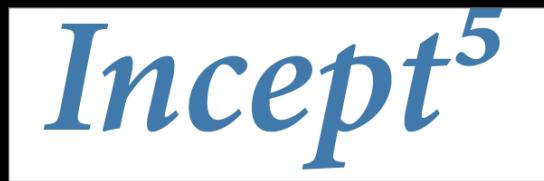

## GigaSpaces

**• GigaSpaces were one of the first implementations of Jini's JavaSpaces**

– Jini was originally sold around the mobile phone networks, i.e. massively distributed

### **• The JavaSpaces API is incredibly simple**

– The basic API has just 4 methods

#### **• GigaSpaces coined the phrase "Space-Based Architecture" (SBA)**

– The open source version is called OpenSpaces and is Spring-based

#### **• JavaSpaces is by default event driven and distributed**

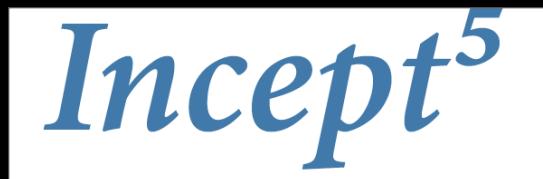

## **Terracotta**

- **• Described as "Network Attached Memory"**
	- Quite simply Distributed Shared Objects (DSOs)
- **• Unique in that it is open source**
- **• A much lower-level than the other technologies**
	- It leaves most of the features to the use
	- However the advantage is in its flexibility and therefore power
- **• Being open source it is already integrated into several other products**
- **• Terracotta is probably the easiest technology to use in conjunction with others**

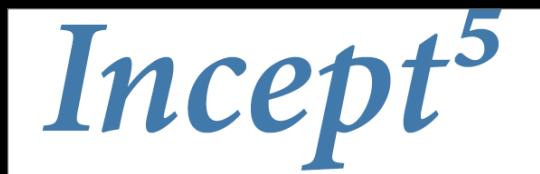

## Can these replace a database?

#### **• GigaSpaces**

– Probably the least obvious fit as an in-memory database however objects can be written and queried in a similar way to the other technologies

#### **• Tangosol**

– Very similar to GemStone, Coherence presents a Map interface with advanced facilities for indexing

#### **• Terracotta**

- Terracotta on its own is not a good in-memory database replacement however it's low-level API mean that distributed maps can be implemented to provide much of the functionality provided above
- Their main niche is that the solution, although less "out of the box" is ultimately more flexible and cheaper

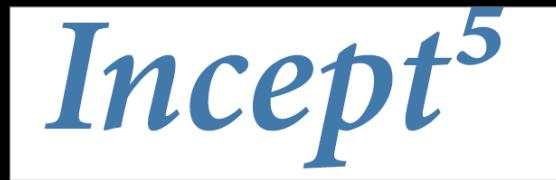

## Working without a database

- **• Rather than draw the classic database symbol on your architecture diagrams draw yourself an in-memory data grid**
- **• The API is CRUD/Query**
	- The same as a relational database
- **• Write the object (e.g. bound Java code for FpML) directly to the in-memory database**
- **• Use getters and/or XPath to search/query objects**
- **• Only write data you want to store long-term to a relational database - usually as a CLOB**

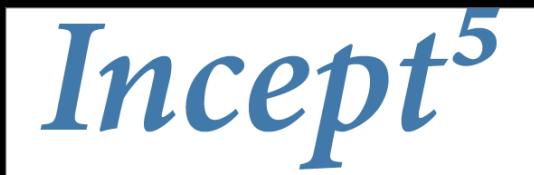

## Ideally we'd abstract the implementation

#### **• This is the sort of interface we might work with...**

**package com.incept5.xmlstore;**

**public interface XMLStore { Object add(Object name, String xml);**

 **boolean createIndex(String name, String xPath);**

 **String[] search(Object value, String indexName);**

 **String[] search(String xPath);**

 **String searchFirst(String xPath, String index);**

 **Object remove( Object guid );**

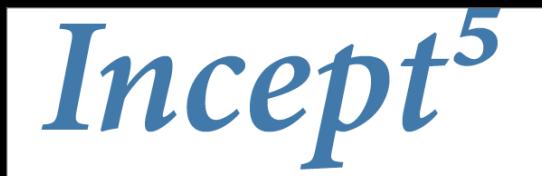

# Everyone's doing it

- **• The in-memory database is replacing the classic relational database**
- **• The relational database can be used to store blobs**
	- If only one index is required then the relational database is little more use than a file system
- **• Sharing distributed memory can result in up to (and even over) 1 TB in memory**
- **• Technology such as Solaris's ZFS provides an interesting mechanism to store "blobs"**

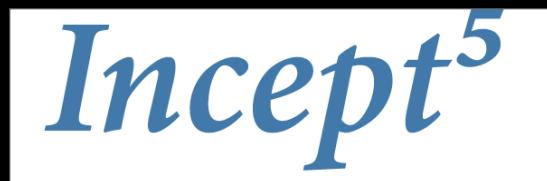

## **Conclusion**

- **• The classic relational database no long meets our needs for complex data**
	- Even after squeezing the data in they are too slow to meet today's volumes
- **• Memory is now so cheap it can be used to store almost all our daily needs**

– Memory is much faster than disk-based searches

- **• There's nothing wrong with storing completely denormalised data when the data is structured**
- **• XPath and XQuery offer a viable and in many cases better choice for searching than SQL**

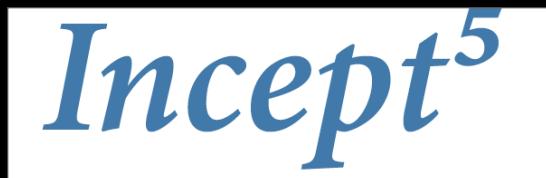

## Remember this!

- **• If you walk away from one thing in this talk it should be this...**
- **• Storing data is commodity these days, don't assume it has to be an RDBMS**
- **• Design your persistence layer to persist your primary artefacts with minimal change**
- **• XML has come of age, it maps better to Java than an RDBMS, use it to persist your objects**

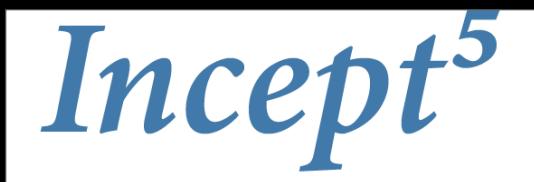

## Thank you

# **Tak!**